## **06-08-2022 TSC Meeting Minutes**

**TSC Meeting [Zoom](https://zoom.us/j/96651155080?pwd=Nkg4d1pzcUh6UXRpcXV0L0pZdUFEUT09) link**

**Meeting Recording**

**Meeting Chat File**

Attendees & Representation. Please add your name to the attendance table below.

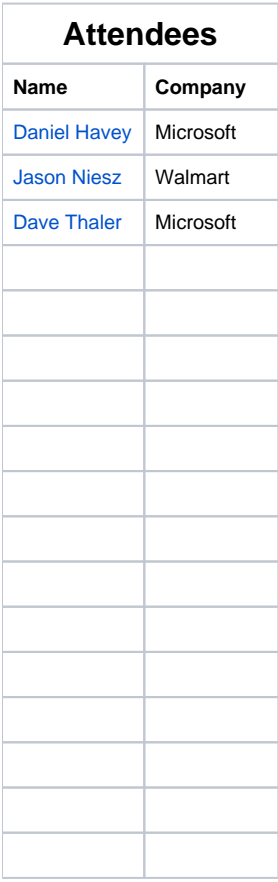

## LF Staff: [LJ Illuzzi](https://wiki.lfnetworking.org/display/~lilluzzi)

## Agenda

- LF [Antitrust Policy](https://r.lfnetworking.org/Antitrust%20Slide.pdf)
- Meeting note taker
- Welcome to new attendees
- Issues/pull requests
	- [Reposupport by Atul-source · Pull Request #69 · l3af-project/l3afd \(github.com\)](https://github.com/l3af-project/l3afd/pull/69) Where is the JSON config documented? I couldn't find it.
	- when should PR's be merged: How many approvals needed? Is a meeting needed? E.g., should [Added some tests by Atul-source ·](https://github.com/l3af-project/l3afd/pull/66)  [Pull Request #66 · l3af-project/l3afd \(github.com\)](https://github.com/l3af-project/l3afd/pull/66) have been merged last week when I approved? Or yesterday when Santhosh approved? Or this morning when Satya approved? Or during this meeting?
	- o [Add OpenSSF scorecard workflow by dthaler · Pull Request #71 · l3af-project/l3afd \(github.com\)](https://github.com/l3af-project/l3afd/pull/71)
- Roadmap planning
- Release Management
- [LJ Illuzzi](https://wiki.lfnetworking.org/display/~lilluzzi) will not be on the 06/15 (DTF) and 06/22 (Vacation) TSC calls.
- General Topics (cover as needed)
	- Use Cases
	- Roadmap
	- Project structure
		- Governance

**Technical Steering Committee** 

## Minutes/Updates

- RepoSupport #69
	- Create document (see below)
	- Changes look great. Need a test or a doc page.
- OpenSSF scorecard
	- o Best practices badge now merged
	- <sup>o</sup> Some GitHub actions
		- Someone with Admin in the L3AFd permissions needs to set up PAT.
	- o Create read only token and add it under the security tab.
	- Generates score between 0-10.
- <sup>o</sup> [Jason Niesz](https://wiki.lfnetworking.org/display/~jniesz) to do this.
- Added some tests #66
	- o Dave has permissions.
	- When should Merge be done?
		- 2-3 code owners sign off
		- Second person merge or third person merge?
		- 2 approvers besides the submitter to merge.
- Reposupport #69  $\overline{\textdegree}$  Guidelines for PR
	- 100% code coverage
	- full documentation
	- There is no documentation change here.
	- Couldn't find a doc that needs to be updated. Is there one?
	- The code changes look good, but should there be a doc page? Should we add tests?
	- We need to create a document. [Santhosh Fernandes](https://wiki.lfnetworking.org/display/~sanfern)
	- l3af.io needs refreshed
		- Add Cloud Native eBPF presentation
		- Lj: PAge was set up through the LF creative services group.
			- Can we put this in a GitHub repo where we can maintain it?
			- Dynamically generated from GhPages feature
				- Doxyfile generates HTML from Markdown.
				- o GitHub workflows: UpdateDocs creates site from DoxyGen file
				- <sup>o</sup> Switch branch to GhPages and check in there.
			- eBPF.io website generated by netlify
				- Runs in CI/CD and generates a preview.
				- $\degree$  We just want to be able to manage the website without having to ask an outside entity.
			- Is ebpf.io going to be community managed or is there going to be a contractor?
				- Who will set this up in GitHub? LFIT or community?
				- <sup>o</sup> Can we take over WebMaster for I3af.io? Li
				- <https://www.netlify.com/>
				- Does eBPF.io use the free version? Dave Thaler to find out.
- Roadmap planning
	- LFN board meeting in May
		- Challenges: Roadmap, release management, contib diversity, community growth.
		- What is our Roadmap and Release cycle?
			- We can get media attention with this.
				- LFN blog, linked in pages, our company linked in and blog posts
			- This will help us build our community.
			- 1-2 people to take on Release Manager role
			- Training and consulting is available for release management is available
		- We should define release management cycle
			- We will get some more resources soon We should assign the release manager roles then.
		- In the interim we can define the roadmap. Put some dates on it.
			- LFN board and at the end of June the LF board. Project updates.
			- They can help with guidance and resources
	- Lj: back in 2 weeks (29th of June) Vacation and Dev end test forum.
- Security for the localhost
	- Don't have a database to store tokens in the l3afd environment
		- $\circ$  Need to auth with username/pass, get a token back and validate based on token
		- **Two types: Normal and Admin user**
		- <sup>o</sup> Some kind of script that will generate token
		- Hostname and role will be passed
			- Token will be stored in l3afd.cfg file as a part of deployment
		- First we pass the token and check for validity
			- Should we validate on host that the roles are matching?
				- "If the software produced by the project causes the storing of passwords for authentication of external users, the passwords MUST be stored as iterated hashes with a per-user salt by using a key stretching (iterated) algorithm (e.g., Argon2id, Bcrypt, Scrypt, or PBKDF2). See also OWASP Password Storage Cheat Sheet). [crypto\_password\_storage] This criterion applies only when the software is enforcing authentication of users using passwords for external users (aka inbound authentication), such as server-side web applications. It does not apply in cases where the software stores passwords for authenticating into other systems (aka outbound authentication, e.g., the software implements a client for some other system), since at least parts of that software must have often access to the unhashed password."
					- Should we be storing the password in a file?
					- This is probably not best practice. How do ensure that the file cannot be read by the world?
					- $\bullet$ Today we do not encrypt the file.
- Storing secrets in a file is probably not best practice.
	- Can we store a hash of the key?
	- ..."Iterated hashes using a per user salt"...
	- We could look at public key to connect on localhost
		- Use cert signed by CA
	- $\circ$  We could create a CA in mTLS which has a private key. It could issue a client cert and then we only allow TLS.
	- o Token Base or tcert public key or something like this
- Atul: if we try ssh type authentication private and public keys
- Dave: Can we do this with mutual TLS and put the client cert as the TLS cert?
	- <sup>o</sup> Doesn't work in browser land.
	- $\circ$  Could be done with a fancy rest api
- Make I3afd a group and members will be validated to the password in the system?
	- o Different code for Linux and Windows
	- TLS will have the same code for Linux and Windows.
	- We should, if possible, optimize for user experience.
- Only ever store public info in files. Never store secret keys anyplace in the file system.
- Unless we make a dynamic key like a hostname or a some combination then the client cannot generate the token again.
- pub/private key is probably the easiest or we have to have a hash value stored in the file.
	- $\circ$  Store the hash value as a key, but...
	- We need a way for the client to generate the hash file.
- <sup>o</sup> Satya will be pursuing other opportunities. Will be here next week.
	- New resources coming in July.

Action Items

Future Agenda Items